# *przydatne strony*

- **http://kursjs.pl/kurs/style.html <http://kursjs.pl/kurs/style.html> http://kursjs.pl/kurs/date.html <http://kursjs.pl/kurs/date.html> http://www.poradnik-http://www.poradnik-**
- **webmastera.com/kursy/javascript/data\_i\_czas\_obiekt\_date.php webmastera.com/kursy/javascript/data\_i\_czas\_obiekt\_date.php**

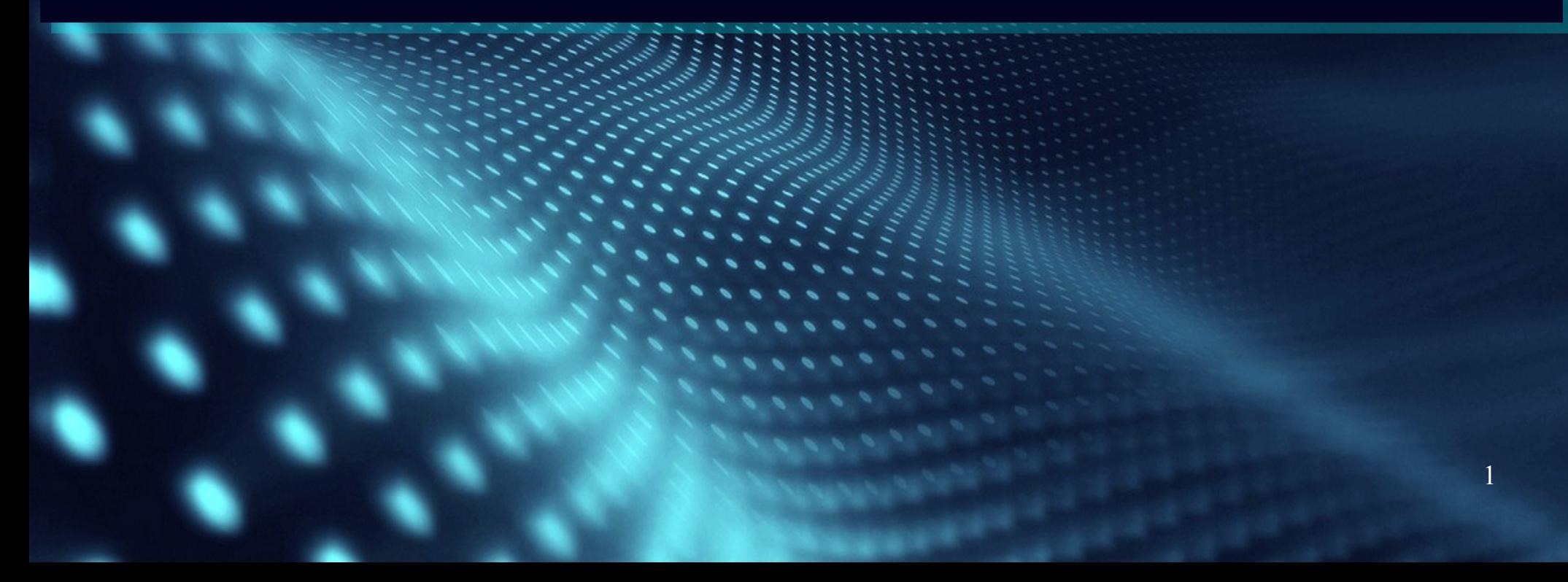

# *Style w JS*

**Javascript udostępnia nam właściwość element.style, która Javascript udostępnia nam właściwość element.style, która zawiera w sobie informacje o stylowaniu dla danego elementu. zawiera w sobie informacje o stylowaniu dla danego elementu. Może ona zwracać dane wartości stylu, lub je ustawiać. Może ona zwracać dane wartości stylu, lub je ustawiać.**

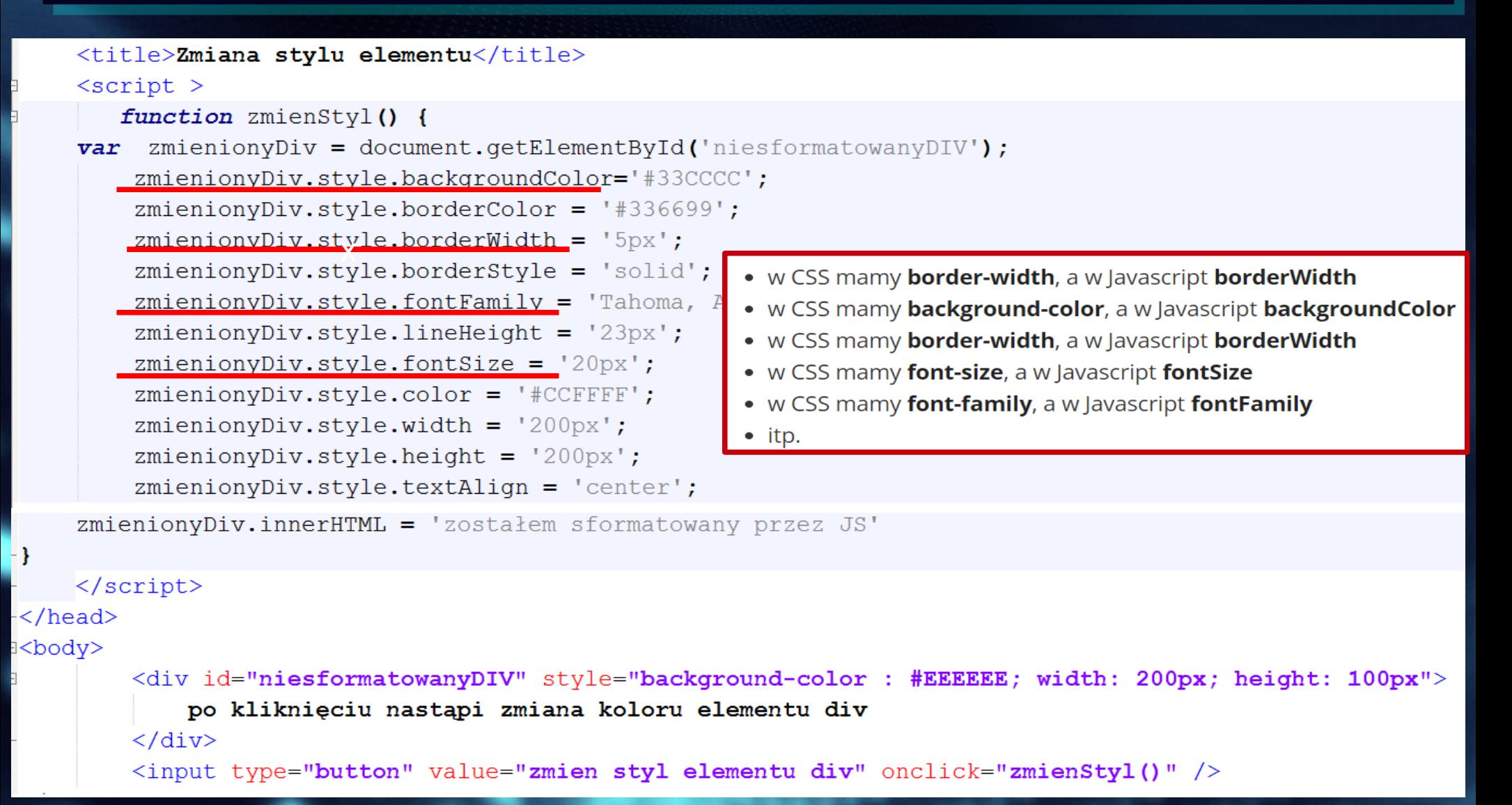

#### Style w JS - skrócony zapisoperator "with"

zmienionyDiv.style.backgroundColor='#33CCCC';  $zminenipDiv. style.borderColor = '#336699';$  $z$ mienionyDiv.style.borderWidth = ' $5px$ ';  $z$ mienionyDiv.style.borderStyle = 'solid';  $zminenipDiv. style.fontFamily = 'Tahoma, Arial';$  $z$ mienionyDiv.style.lineHeight = '23px';  $zminenipDiv. style.fontSize = '20px';$  $z$ mienionyDiv.style.color = '#CCFFFF';  $zminenipDiv. style. width = '200px';$  $zminenipDiv. style. height = '200px';$  $zminenipDiv. style. text \text{align} = 'center';$ 

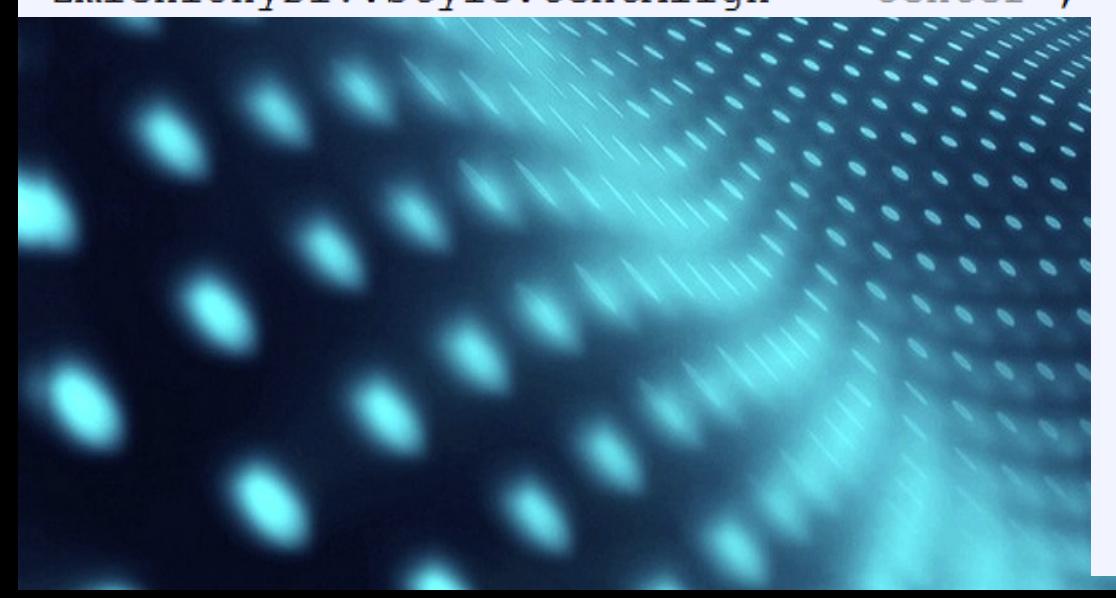

with (zmienionyDiv.style) { backgroundColor='#33CCCC';  $borderColor = '#336699';$ borderWidth =  $'5px'$ ;  $borderStyle = 'solid';$  $fontFamily = 'Tahoma, Arial';$  $lineHeight = '23px';$  $fontSize = '20px';$  $color = '#CCFFF':$ width =  $'200px$ ; height =  $'200px$ ;  $text{Alingn} = 'center';$ 

#### Style w JS - ustalenie klasywłaściwość className

```
□<head>
 <meta charset="utf-8">
     <title>Zmiana stylu elementu</title>
d<stvle>
 .nowyDiv{
 background-color: #338CCC;
 border-color :#336699:
border-width :5px;
                                         <body>
 border-style :solid;
                                                 <div id="niesformatowanyDIV" style=
 font-family : 'Tahoma, Arial';
                                                 "background-color : #EEEEEE; width: 200px; height:
 line-height : 23px;
                                                 100px"font-size :20px;
                                                     po kliknieciu nastąpi zmiana koloru elementu div
                                                 \langle/div>
 color:||cc22FF||.width :200px;<input type="button" value="zmien styl elementu div"
 height : 200px;
                                                  onclick="zmienStyl()" /text-align : center;
                                         </bodv>
 </style>
     \langlescript >
白
        function zmienStyl() {
     var zmienionyDiv = document.getElementById('niesformatowanyDIV');
     zmienionyDiv.className="nowyDiv";
     zminenipDiv.innerHTML = 'zostalem sformatowany przez JS'-}
     \langle/script>
 \langle/head>
```
## Style w JS - ustalenie klasywłaściwość className przykład 2

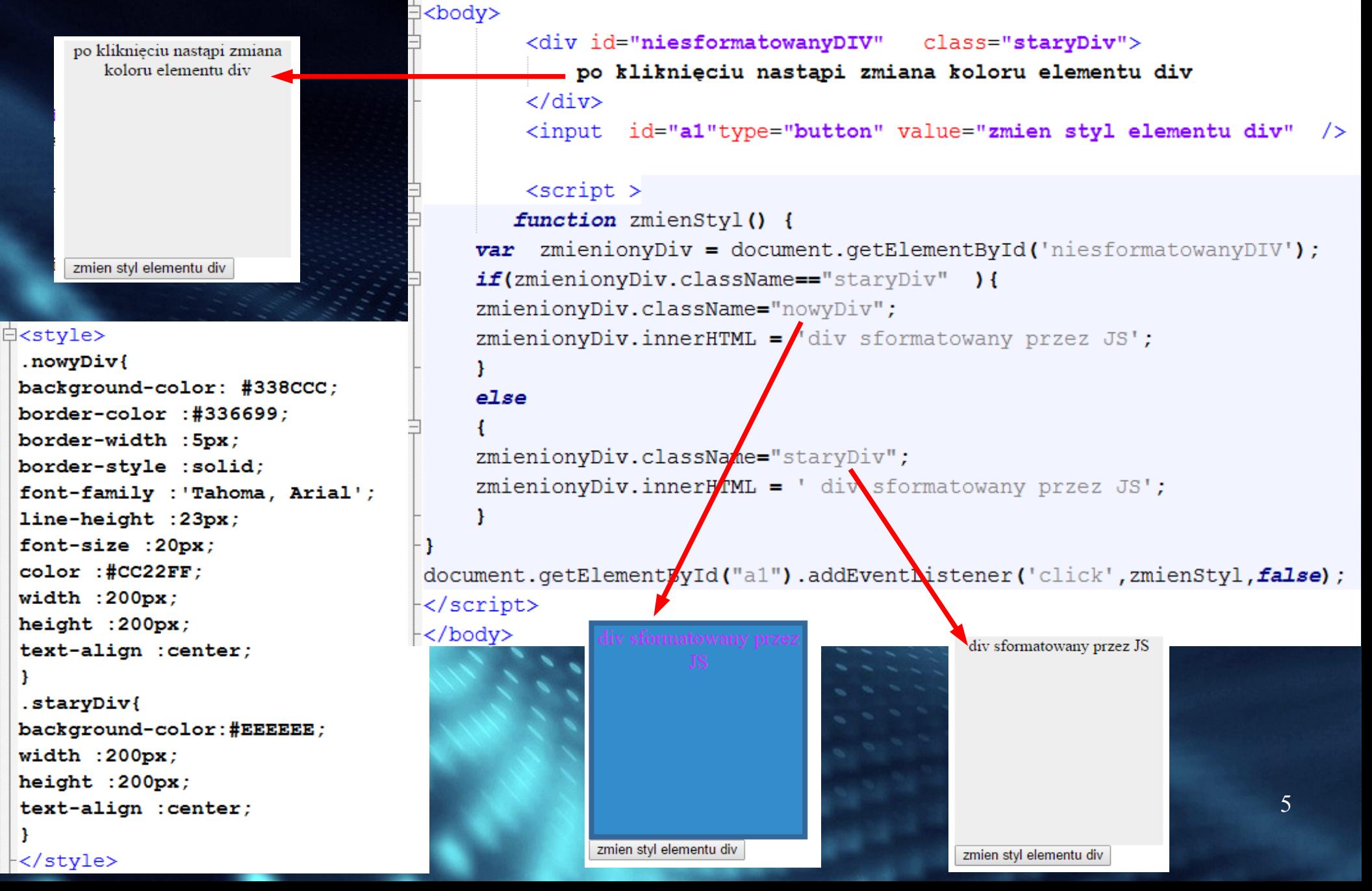

#### Style w JS – ustalenie klasywłaściwość className -przykład- zdarzenia myszy, zaznaczony wiersz**自<stvle>**

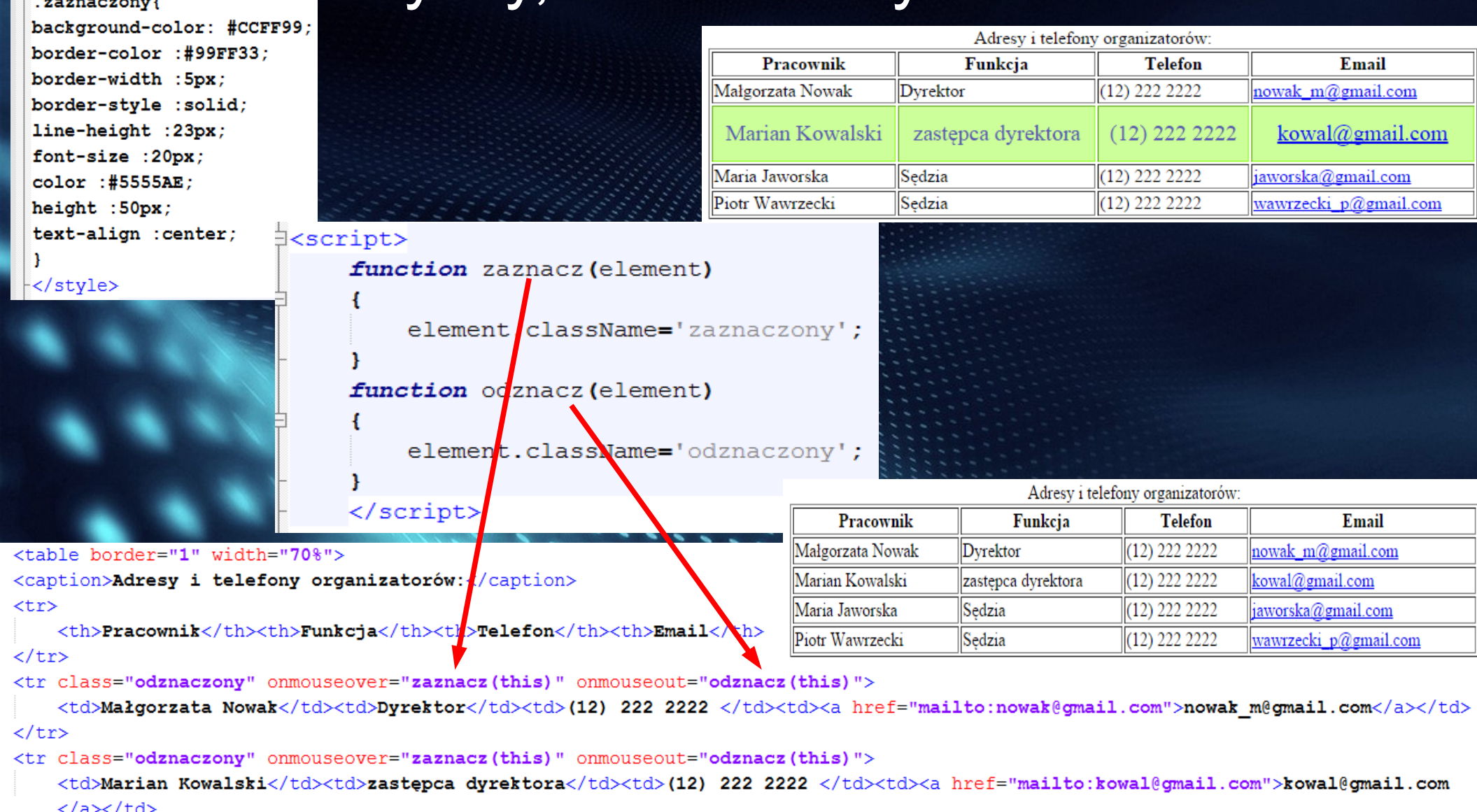

# *Obiekt Date()*

**Javascript udostępnia nam gotowy obiekt Date() który umożliwia Javascript udostępnia nam gotowy obiekt Date() który umożliwia nam w łatwy sposób manipulowanie czasem oraz datami. nam w łatwy sposób manipulowanie czasem oraz datami.**

**Aby wyświetlić na ekranie bieżącą datę jaka jest ustawiona w Aby wyświetlić na ekranie bieżącą datę jaka jest ustawiona w systemie klienta (a nie na serwerze!) musimy utworzyć nowy systemie klienta (a nie na serwerze!) musimy utworzyć nowy obiekt: var czas = new Date() - konstruktor bez parametrów obiekt: var czas = new Date() - konstruktor bez parametrów zwróci bieżącą datę i czas zwróci bieżącą datę i czas**

> var czas = new Date(); //utworzenie nowego obiektu Date document.write(czas); //wypisanie na ekran naszego obiektu

```
<!DOCTYPE html>
\exists<html>
白<body >
\exists<script >
      var czas = new Date();
    document.write(czas);
k/script>
-</body>
└</html>
```
Fri Jan 02 2015 16:25:57 GMT+0100 (Srodkowoeuropejski czas stand.)

# *Obiekt Date() - inne sposoby wypisania daty*

**toString() – zamienia datę na łańcuch znaków, który zwracany toString() – zamienia datę na łańcuch znaków, który zwracany jest jako wynik. jest jako wynik.**

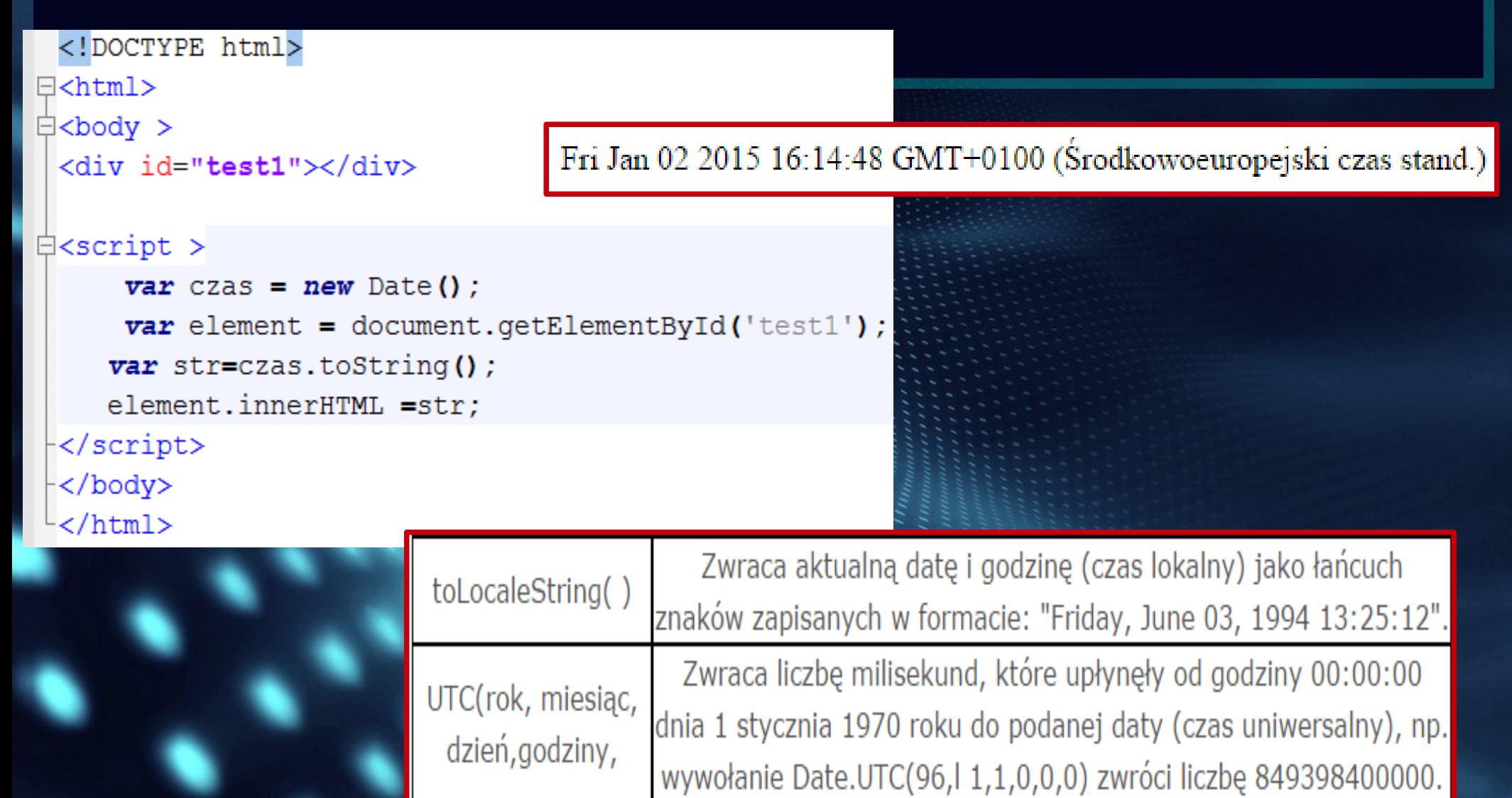

# **Obiekt Date()- metody get\***

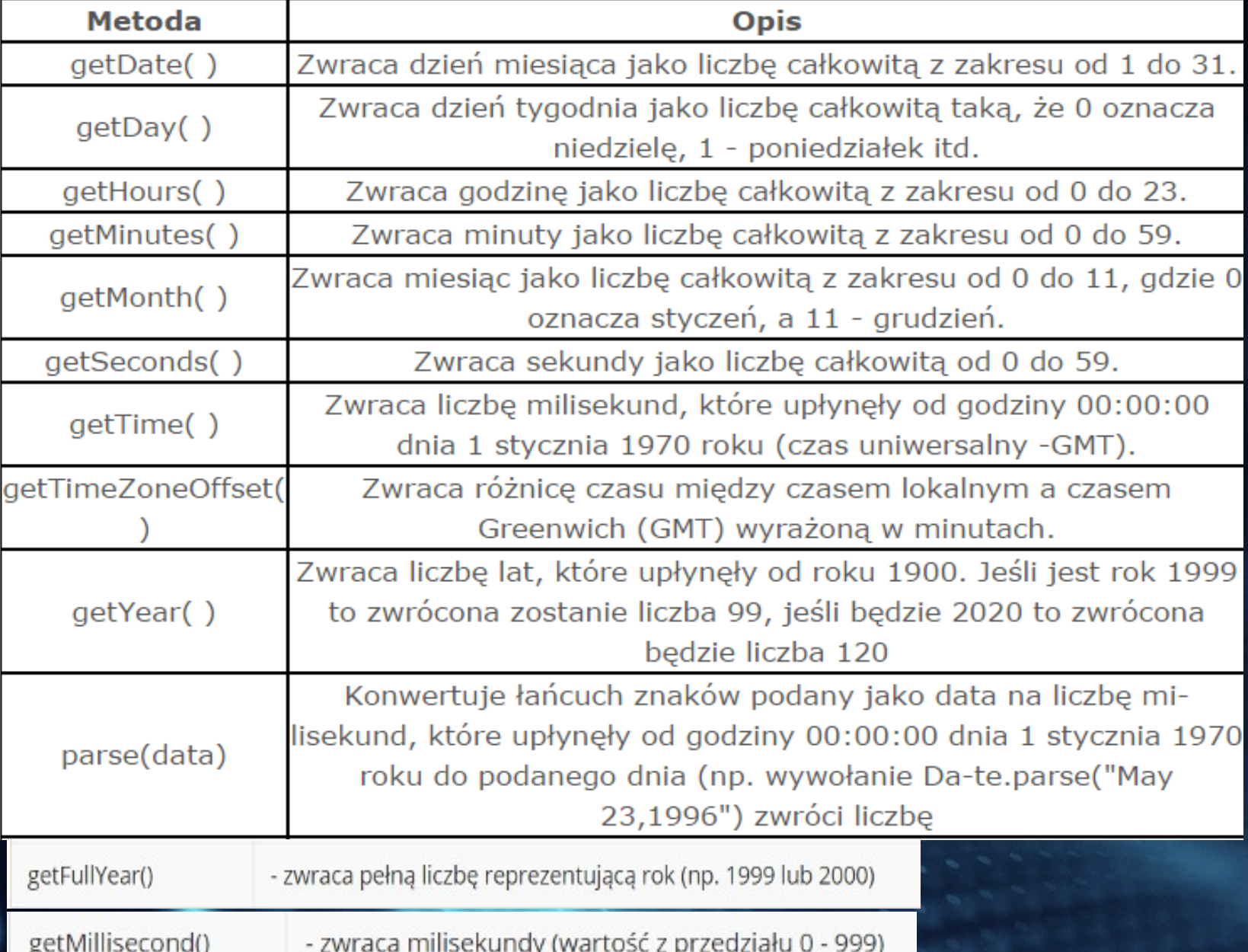

# **Obiekt Date()- metody get\***

```
<!DOCTYPE html>
\exists<html>
\exists<br/>body >
 <div id="test1"></div>
\exists<script >
     var czas = new Date();
     var element = document.getElementById('test1');
     element.innerHTML = "Jest teraz: " + czas.getHours() + ":" + czas.getMinutes() + ":"+czas.getSeconds()
     + "<br>":
     element.innerHTML += "Dnia: " + czas.getDate() + "." + (czas.getMonth()+1) + "." + czas.getFullYear();
\prec/script>
```

```
\vdash</body>
\sim/html>
```
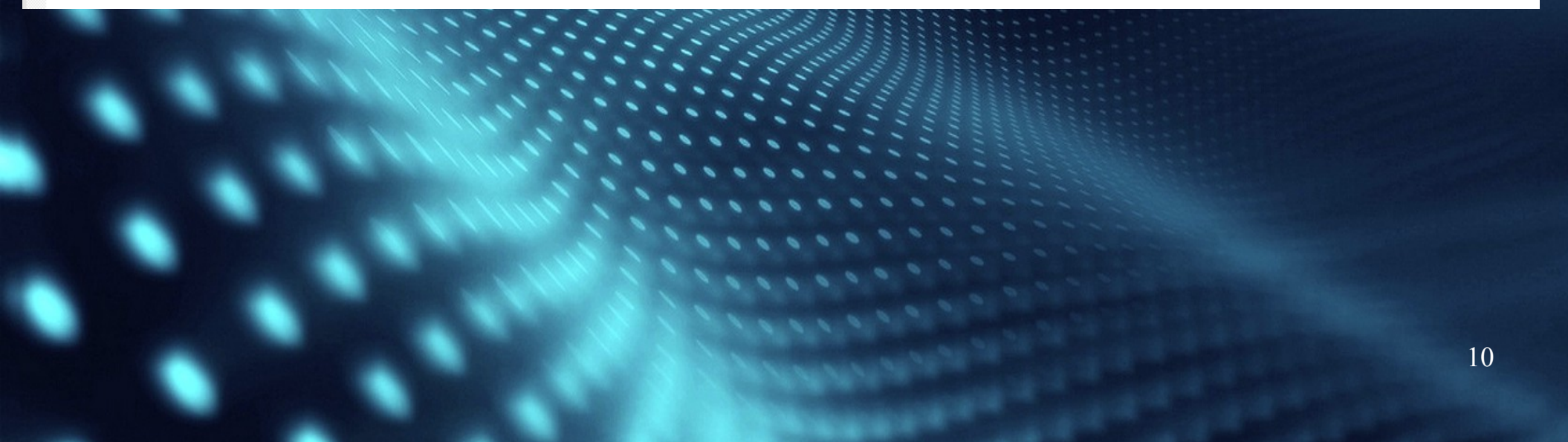

# Obiekt Date()- metody get\*

Przykładowe wyświetlenie godziny może mieć postać:

```
var czas = new Date();
    document.write(czas.getHours())
   1/1ub
3
    document.write((new Date).getHours());
4
5
```
Deklaracja var dzisiaj=new Date() tworzy nową zmienną systemowego obiektu Date.

Deklaracja var godzina=dzisiaj.getHours() powoduje utworzenie nowej zmiennej godzina i przypisanie jej aktualnej godziny.

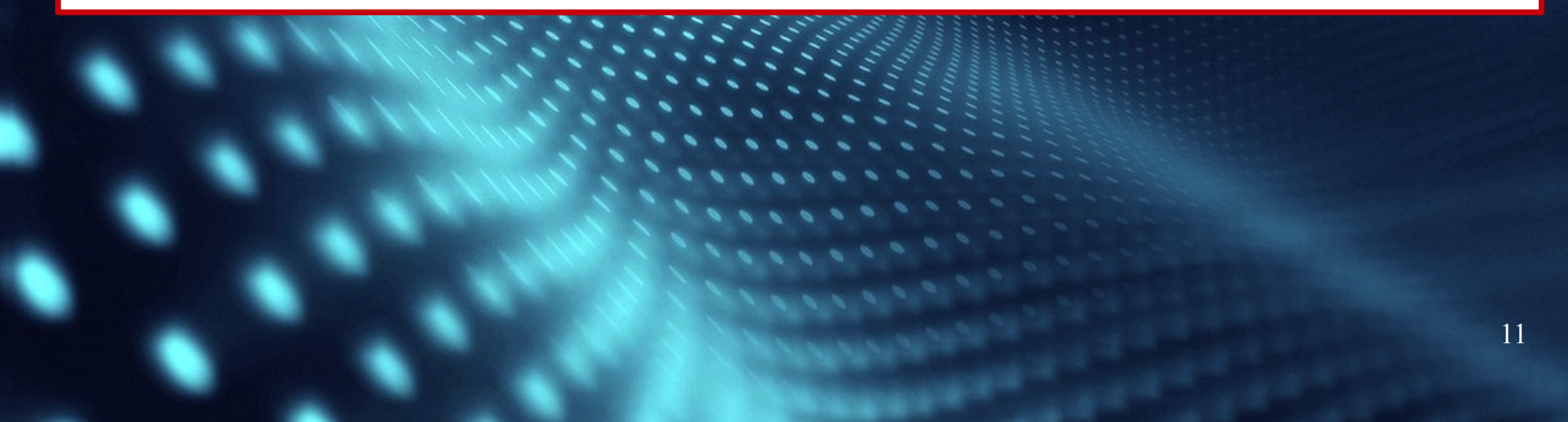

# Obiekt Date()- metody set\*

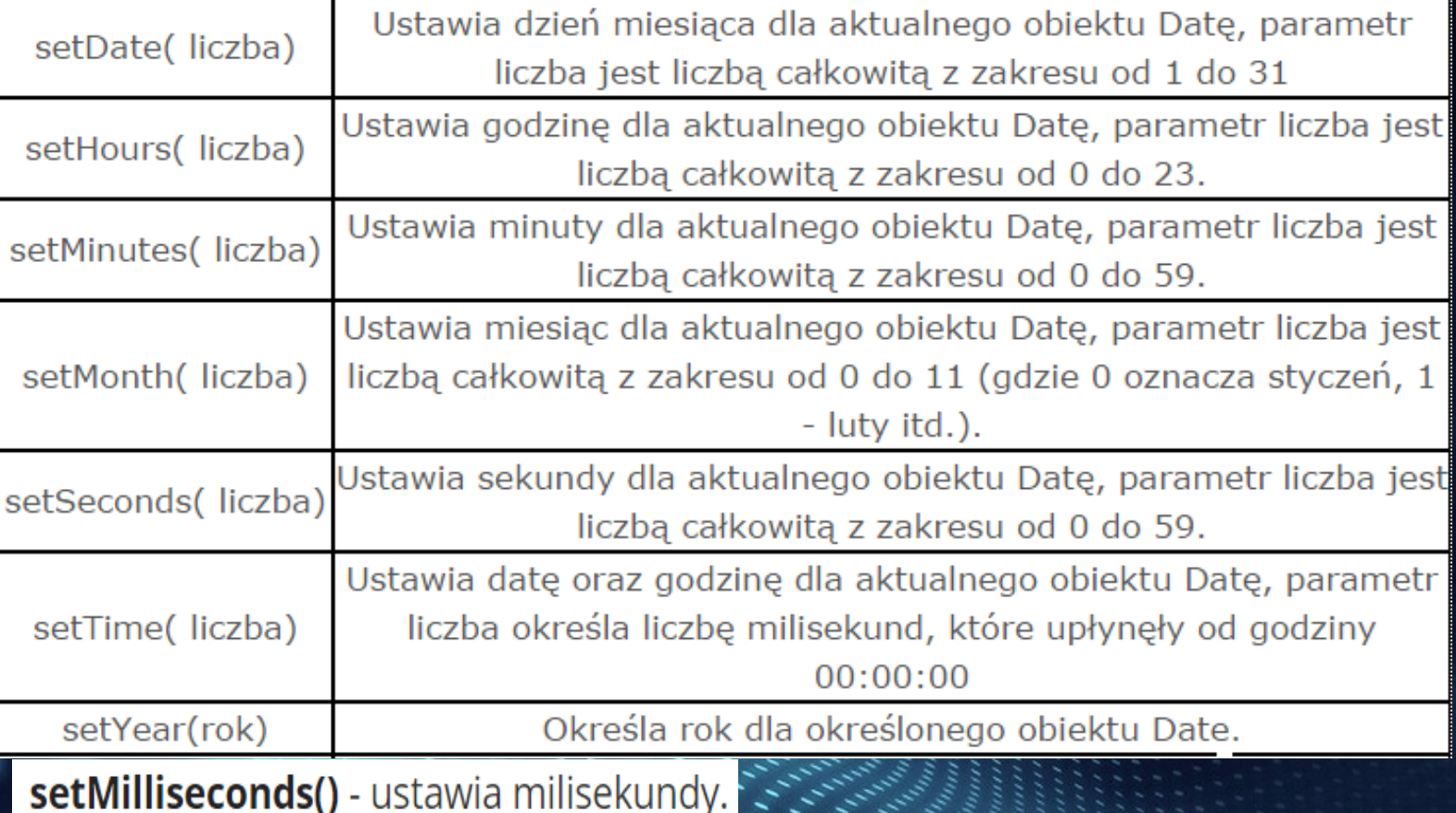

12

## *Ustawianie daty i czasu*

```
<! DOCTYPE html>
\exists<html>
d<body >
 <div id="test7"></div>
白<script type="text/javascript">
     var time = new Date():
     time.setYear(2014);
     time.setMonth(4);
     time.setDate(12);
     time.setHours(15);
     time.setMinutes(24);
     time.setSeconds(18);
     document.getElementById('test7').innerHTML = time.getFullYear() + "." + time.getMonth() + "." +
     time.getDate() + " - " + time.getHours() + ":" + time.getMinutes() + ":" + time.getSeconds();-</script>
-</body>
\mathsf{l}\mathsf{<}/\texttt{html}\mathsf{>}
```
 $2014.4.12 - 15:24:18$ 

#### *Ustawianie daty i czasu*

**Można także stworzyć obiekt Date który będzie zawierał ściśle Można także stworzyć obiekt Date który będzie zawierał ściśle określoną wartość daty i czasu - do tego celu należy użyć określoną wartość daty i czasu - do tego celu należy użyć konstruktora który może przyjąć od dwóch (rok, miesiąc) do konstruktora który może przyjąć od dwóch (rok, miesiąc) do siedmiu parametrów (rok, miesiąc, dzień, godzina, minuty, sekundy, siedmiu parametrów (rok, miesiąc, dzień, godzina, minuty, sekundy, milisekundy). Jeżeli poda się mniej niż siedem parametrów, to milisekundy). Jeżeli poda się mniej niż siedem parametrów, to funkcja użyje wartości domyślnych dla parametrów niepodanych funkcja użyje wartości domyślnych dla parametrów niepodanych (jeden dla dnia i zero dla pozostałych wartości). Ważne jest także (jeden dla dnia i zero dla pozostałych wartości). Ważne jest także aby numer miesiąca był liczbą z przedziału 0-11 (czyli trzeba aby numer miesiąca był liczbą z przedziału 0-11 (czyli trzeba "normalny" numer miesiąca pomniejszyć o jeden). "normalny" numer miesiąca pomniejszyć o jeden).**

```
∃<body >
<div id="test7"></div>
<div id="test8"></div>
<script type="text/javascript">
    var time = new Date(2014, 0, 3,4);
    document.getElementById('test7').innerHTML = time.getFullYear() + "." + time.getMonth() + "." +
    time.getDate() + " - " + time.getHours() + ":" + time.getMinutes() + ":" + time.getSeconds();
    document.getElementById('test8').innerHTML =time.toString();
</script>
```
</body>

 $2014.0.3 - 4:0:0$ Fri Jan 03 2014 04:00:00 GMT+0100 (Srodkowoeuropejski czas stand.)

14